#### МУНИЦИПАЛЬНОЕ БЮДЖЕТНОЕ ОБЩЕОБРАЗОВАТЕЛЬНОЕ УЧРЕЖДЕНИЕ СРЕДНЯЯ ОБЩЕОБРАЗОВАТЕЛЬНАЯ ШКОЛА № 7 с .МАРЬИНЫ КОЛОДЦЫ МИНЕРАЛОВОДСКОГО РАЙОНА

Согласовано

Утверждаю

Руководитель центра «Точка роста»

\_\_\_\_\_\_\_\_\_\_\_\_\_\_Ткаченко М.А.

Директор МБОУ СОШ № 7 с. Марьины Колодцы

\_\_\_\_\_\_\_\_\_\_\_\_Е,П,Болгарева

Приказ №

«\_\_\_\_\_» августа 2024 г

# Рабочая программа дополнительного образования «Программирование на Python»

для 8-10 классов по информатике с использованием оборудования центра образования естественно-научной и технологической направленностей «Точка роста»

Срок реализации программы: 1год

# **ПОЯСНИТЕЛЬНАЯ ЗАПИСКА**

Дополнительная общеобразовательная общеразвивающая программа технической направленности «Программирование на Python» составлена для организации внеурочной деятельности учащихся среднего и старшего звена основной школы и ориентирована на обучающихся, проявляющих интересы и склонности в области информатики, математики, физики, моделирования, компьютерной графики.

Данная дополнительная общеразвивающая программа направлена на развитие логического и пространственного мышления слушателя, способствует раскрытию творческого потенциала личности, формированию усидчивости и трудолюбия, приобретению практических умений и навыков в области компьютерных технологий, способствует интеллектуальному развитию ребенка.

Программа ориентирована на обобщение и углубление знаний и умений по курсу информатики основной школы.

Данная дополнительная общеразвивающая программа ориентирована на **один год** обучения. Программа имеет **базовый уровень.**

#### **Актуальность программы.**

Поддержка и развитие детского технического творчества соответствуют актуальным и перспективным потребностям личности и стратегическим национальным приоритетам Российской Федерации.

Базовой основой для проектирования региональной стратегии развития научно-технического творчества, учебно-исследовательской деятельности обучающихся и молодежи являются нормативные и правовые акты:

- Федеральный закон «О науке и государственной научно-технической политике» от 23.08.1996 № 127-ФЗ (ред. от 02.07.2013).
- Федеральный закон «Об образовании в Российской Федерации» от 29 декабря 2012 г. № 273-ФЗ.
- Указ Президента РФ от 1 июня 2012 года № 761 «Национальная стратегия действий в интересах детей на 2012-2017 годы».
- Концепция развития дополнительного образования детей от 4 сентября 2014 года № 1726-р.
- Нормативно-правовая база образовательной программы системы внеурочной деятельности. ФГОС НОО.
- Порядок организации и осуществления образовательной деятельности по дополнительным общеобразовательным программам (от 29.08.2013 г.).
- Постановление Главного государственного санитарного врача РФ от 4 июля 2014 г. № 41 «Об утверждении СанПиН 2.4.4.3172-14 «Санитарно-эпидемиологические требования к устройству, содержанию и организации режима работы образовательных организаций дополнительного образования детей».

Python – это язык программирования общего назначения, распространяемый с открытыми исходными текстами. Он оптимизирован для создания качественного программного обеспечения. Язык Python используется сотнями тысяч

разработчиков по всему миру в таких областях, как создание веб-сценариев, системное программирование, создание пользовательских интерфейсов, настройка программных продуктов под пользователя, численное программирование и в других. Как считают многие, один из самых используемых языков программирования в мире.

Основной целью данного учебного курса является ознакомление с объектноориентированным языком программирования Python, с возможностями, синтаксисом языка, технологией и методами программирования в среде Python, обучение практическим навыкам программирования на языке Python для решения типовых задач математики и информатики, а также при разработке простейших игр.

Реализация поставленной цели предусматривает решение следующих задач:

- развитие интереса учащихся к изучению программирования;
- знакомство учащихся с основами программирования в среде Python;
- овладение базовыми понятиями теории алгоритмов при решении математических задач:
- формирование навыков работы в системе программирования Python;
- формирование самостоятельности и творческого подхода к решению задач с помощью средств современной вычислительной техники;
- формирование навыков алгоритмического и логического мышления;
- формирование навыков грамотной разработки программ;
- формирование практических навыков решения прикладных задач;
- формирование практических навыков разработки игр.

#### Отличительные особенности данной программы.

На занятиях учащиеся познакомятся с теоретическими аспектами и синтаксисом языка, а также обучатся практическим навыкам программирования в среде Python.

Занятия начинаются с практического знакомства со средой программирования Python, далее идет непосредственное изучение синтаксических конструкций языка и отработка навыков применения элементов программирования при решении задач и создании игр. Каждая новая тема завершается практическими задачами, способствующими овладению методики программирования и изучению языка Python. На втором году обучения закрепляются полученные знания и навыки программирования, осваиваются новые методы, способы решения задач, рассматриваются более сложные задачи, новые технологии программирования.

Данная дополнительная общеобразовательная программа предназначена лля летей 14-16 лет.

Срок реализации программы «Программирование на Python» составляет 1 год (35 недель, 140 часов). Период обучения: сентябрь - май.

Форма занятий - групповая. Наполняемость группы - от 5 до 15 человек (набор осуществляется без предварительного отбора, по желанию и интересу учащегося).

#### Формы контроля:

- практические работы;
- мини-проекты.

#### Методы обучения:

- Познавательный (восприятие, осмысление и запоминание учащимися нового материала с привлечением наблюдения готовых примеров, моделирования, изучения иллюстраций, восприятия, анализа и обобщения демонстрируемых материалов).
- Метод проектов (при усвоении и творческом применении навыков и умений в процессе разработки собственных моделей).
- Систематизирующий (беседа по теме, составление систематизирующих таблиц, графиков, схем и т.д.).
- Контрольный метод (при выявлении качества усвоения знаний, навыков и умений и их коррекция в процессе выполнения практических заланий).
- Групповая работа.

Режим занятий: Обучающиеся занимаются 2 раза в неделю по 2 часа.

# ПЛАНИРУЕМЫЕ (ОЖИЛАЕМЫЕ) РЕЗУЛЬТАТЫ

В результате изучения дисциплины получают дальнейшее развитие личностные регулятивные, коммуникативные и познавательно-универсальные учебные действия, учебная (общая и предметная) и общепользовательская ИКТкомпетентность обучающихся, составляющая психолого-педагогическую, инструментальную основу формирования способности и готовности к освоению систематических знаний, к их самостоятельному пополнению, переносу и интеграции, способности к сотрудничеству и коммуникации, решению личностно и социально значимых проблем и воплощению решений в практику, способности к самоорганизации, саморегуляции и рефлексии.

В ходе изучения данного курса в основном формируются и получают развитие следующие метапредметные результаты:

- умение самостоятельно планировать пути достижения цели, в том числе альтернативные, осознанно выбирать наиболее эффективные способы решения задач;
- умение соотносить свои действия с планируемыми результатами, осуществлять контроль всей деятельности в процессе достижения результата, корректировать свои действия в соответствии с изменяющейся ситуацией;
- умение оценивать правильность выполнения учебной задачи, собственные возможности ее решения;
- владение основами самоконтроля, самооценки, принятия решений и осуществления осознанного выбора в учебной и познавательной деятельности;
- умение организовывать сотрудничество и совместную деятельность с учи- $\bullet$ телем и сверстниками; работать индивидуально в группе: находить общее решение и разрешать конфликты на основе согласовании позиций и учета интересов; формулировать, аргументировать и отстаивать свое мнение;
- формирование и развитие компетентности в области использования информационно-коммуникационных технологий.

Вместе с тем, вноситься существенный вклад в развитие личностных результатов:

• формирование ответственного отношения к обучению, готовности и спо-

собности, обучающихся к саморазвитию и самообразованию на основе мотивации к обучению и познанию;

• формирование коммуникативной компетентности в общении и сотрудничестве со сверстниками, взрослыми в процессе образовательной, общественно-полезной, учебно-исследовательской, творческой и других видах деятельности.

В части развития предметных результатов наибольшее влияние изучение курса оказывает на:

- формирование знаний, умений и навыков при решении задач информатики и программирования разных видов;
- приобретение опыта использования информационных технологий в индивидуальной и коллективной учебной и познавательной, в том числе проектной деятельности;
- формирование информационной и алгоритмической культуры;
- формирование представления о компьютере как универсальном устройстве обработки информации;
- развитие основных навыков и умений использования компьютерных устройстве;
- формирование представления об основных изучаемых понятиях: информация, алгоритм, модель - и их свойства;
- развитие алгоритмического мышления, необходимого для профессиональной деятельности в современном обществе;
- развитие умений составить и записать алгоритм для конкретного исполнителя;
- формирование знаний об алгоритмических конструкциях, логических значениях и операциях;
- знакомство с одним из языков программирования и основными алгоритмическими структурами - линейной, условной и циклической;
- владение системой базовых знаний, отражающих вклад информатики в формирование современной научной картины мира;
- овладение понятием сложности алгоритма, знание основных алгоритмов  $\bullet$ обработки числовой и текстовой информации, алгоритмов поиска и сортировки;
- владение универсальным языком программирования высокого уровня Руthon, представлениями о базовых типах данных и структурах данных; умением использовать основные управляющие конструкции;
- владение навыками и опытом разработки программ в среде программирования Python, включая тестирование и отладку программ; владение элементарными навыками формализации прикладной задачи и документирования программ;
- формирование умения работать с библиотеками программ;
- получение опыта использования компьютерных средств представления и анализа ланных.

В результате изучения дисциплины учащиеся должны знать:

• основные типы алгоритмов;

- иметь представление о структуре программы, основы программирования на языках высокого уровня;
- базовые алгоритмические конструкции;
- содержание этапов разработки программы: алгоритмизация-кодированиеотладка- тестирование;
- дополнительные возможности языка Python для выражения различных алгоритмических ситуаций;
- алгоритмы и программы на языке Python решения простых, сложных и нестандартных задач в математической области;
- основы разработки простых игр в системе программирования Python. Учащиеся должны **уметь:**
- записывать алгоритмические структуры на языке программирования Python;
- использовать Python для решения задач из области математики, физики;
- строить алгоритмы методом последовательного уточнения (сверху вниз), изображать эти алгоритмы в виде блок-схем;
- использовать основные алгоритмические приемы при решении математических задач;
- решать простые, сложные и нестандартные задачи;
- создавать простые игры;
- анализировать текст чужих программ, находить в них неточности, оптимизировать алгоритм, создавать собственные варианты решения.

# **ТЕМАТИЧЕСКОЕ ПЛАНИРОВАНИЕ**

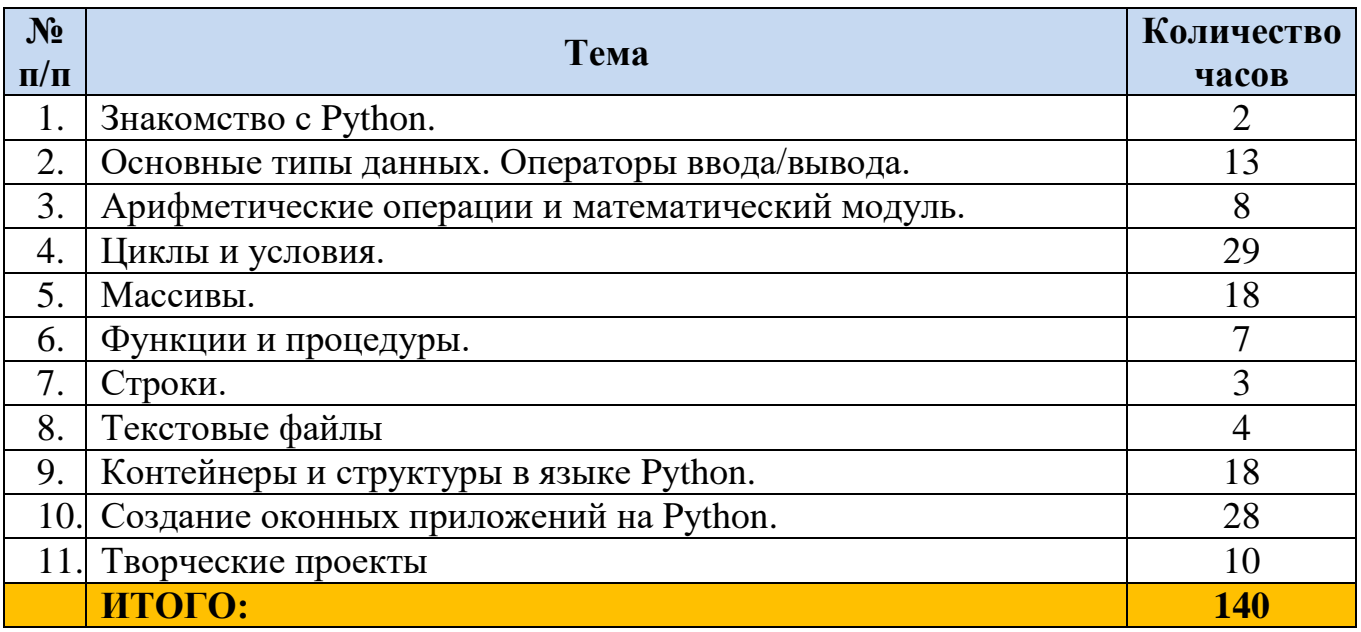

# **СОДЕРЖАНИЕ ПРОГРАММЫ**

#### *Введение в 3D моделирование (2 часа)*

Инструктаж по технике безопасности.

3D технологии. Понятие 3D модели и виртуальной реальности. Область применения и назначение. Стереоскопия.

## *Знакомство с Python (2 часа)*

Инструктаж по технике безопасности. Знакомство с Python.

## *Основные типы данных. Операторы ввода/вывода (13 часов)*

Структура программы. Вывод на экран. Потоки ввода/вывода. Создание дружественного интерфейса. Базовые типы данных. Переменные. Идентификаторы. Инициализация. Инструкция присваивания. Ключевые слова. Константы и литералы. Ввод данных в программу.

#### *Арифметические операции и математический модуль (8 часов)*

Арифметические операции. Стандартная библиотека. Импорт библиотечных модулей. Математический модуль. Знакомство с другими модулями.

## *Циклы и условия (29 часов)*

Операции сравнения. Условная инструкция if-(elif)-else. Полное и неполное ветвление. Тернарная операция. Логические операции and  $(\&\&$ ), or (||), not (!). Инструкция switch. Инструкция while (do-while). Вывод числовых рядов. Накопление сумм и произведений. Инструкция ввода и инструкция if внутри цикла. Арифметика остатков. Вычисление рядов с заданной точностью. Инструкции break и continue. Инструкция for. Функция range(). Вложенные циклы. Вывод прямоугольных таблиц. Разложение числа на простые множители. Поиск простых чисел.

*Массивы (18 часов)*

Одномерные массивы. Ввод и вывод одномерных массивов. Перебор элементов массива. Поиск максимального и минимального элемента. Пузырьковая сортировка. Сортировка выбором. Сдвиг элементов массива. Ротация и реверс. Определение в заданном массиве серии элементов. Двумерные массивы. Ввод и вывод. Двумерные массивы. Матрицы. Динамические массивы.

#### *Функции и процедуры (7 часов)*

Функции. Параметры и аргументы. Операция return. Вызов функции. Ссылки. Передача аргументов по ссылке и указателю. Процедуры. Тип void. Рекурсивная функция (рекурсия).

#### *Строки (3 часа)*

Контейнер string. (Базовый тип str). Кодировка. Unicode. Ввод и вывод объекта класса string. Методы класса string. Поиск, удаление и вставка подстроки. Строковые потоки.

## *Текстовые файлы (4 часа)*

Текстовые файлы. Файловые потоки. Файловый ввод/вывод. Указатель чтения. Построчное чтение файла. EOF.

#### *Контейнеры и структуры в языке Python (18 часов)*

Контейнер array. Итераторы. Цикл for по диапазону. Контейнер vector (динамический массив). Эффективность алгоритма. Передача контейнера в функцию. Контейнер deque. Контейнеры-адаптеры Структуры данных стек и дек. Контейнер list. Структура данных очередь. Структура (stract). Класс (class). Поля класса. Объект. Наследование. Полиморфизм. Инкапсуляция. Операция точка «.» и операция стрелка «->». Перегрузка операций. Методы. Конструкторы и деструкторы. Функтор. Предикат. Лямбда-функция. Классы контейнеров set и map, unordered set и unordered map.

## *Создание оконных приложений на Python (28 часов)*

Основы работы в Tkinter. IDE Qt Creator. Установка и настройка среды Qt5. Класс Qwidget. Иерархия классов виджетов. Управление автоматическим размещением элементов (компоновки). Элементы управления: надписи. Элементы управления: кнопки, флажки, элементы ввода, элементы выбора. События и взаимодействие с пользователем.

События клавиатуры и мыши. Таймер. Стили элементов. QStyle. Быстрая разработка приложений. Qt Designer. Язык сценариев QtScript.

## *Творческие проекты (10 часов)*

Разработка итогового проекта. Защита итогового проекта.

# **КАЛЕНДАРНО-ТЕМАТИЧЕСКОЕ ПЛАНИРОВАНИЕ (1-й год обучения)**

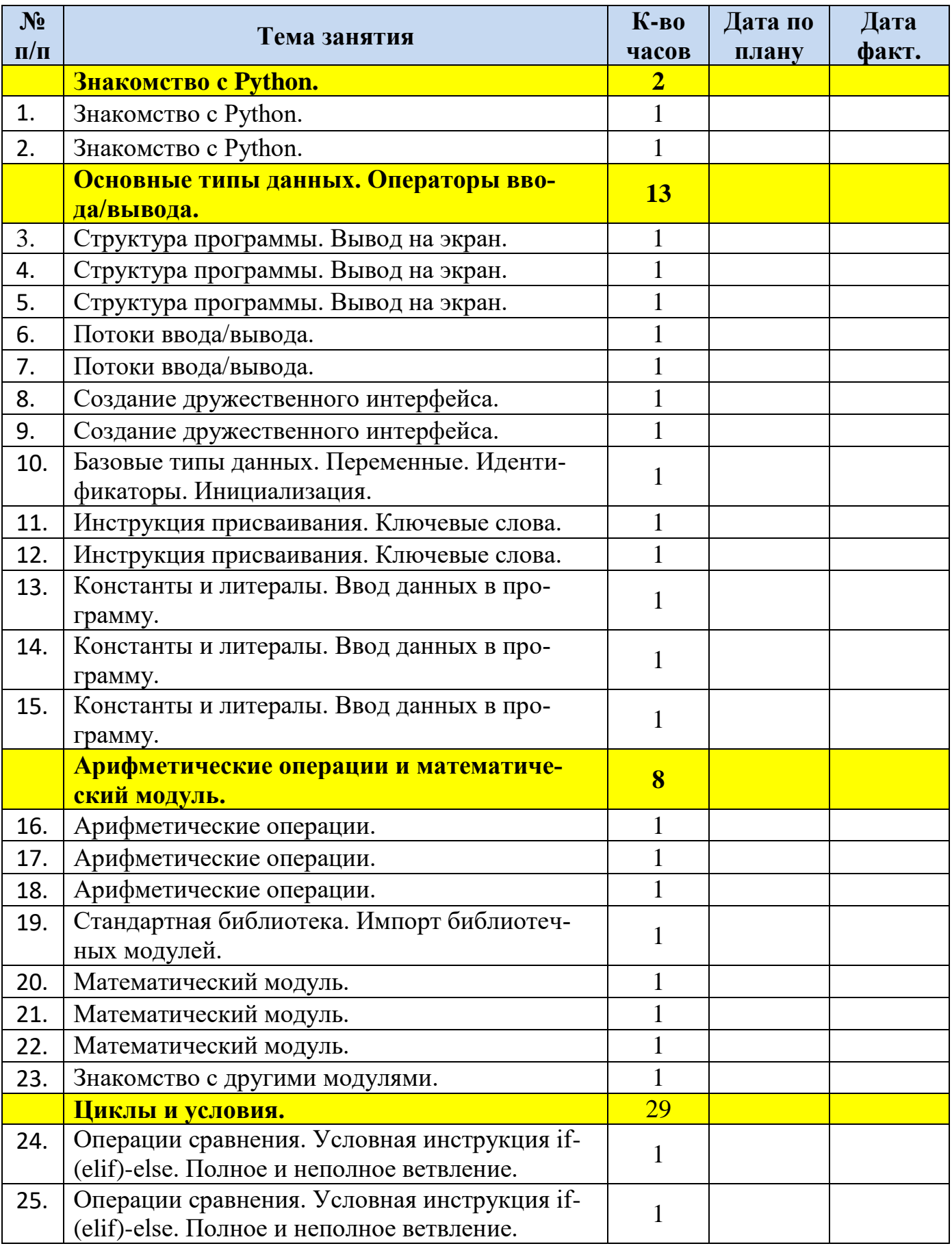

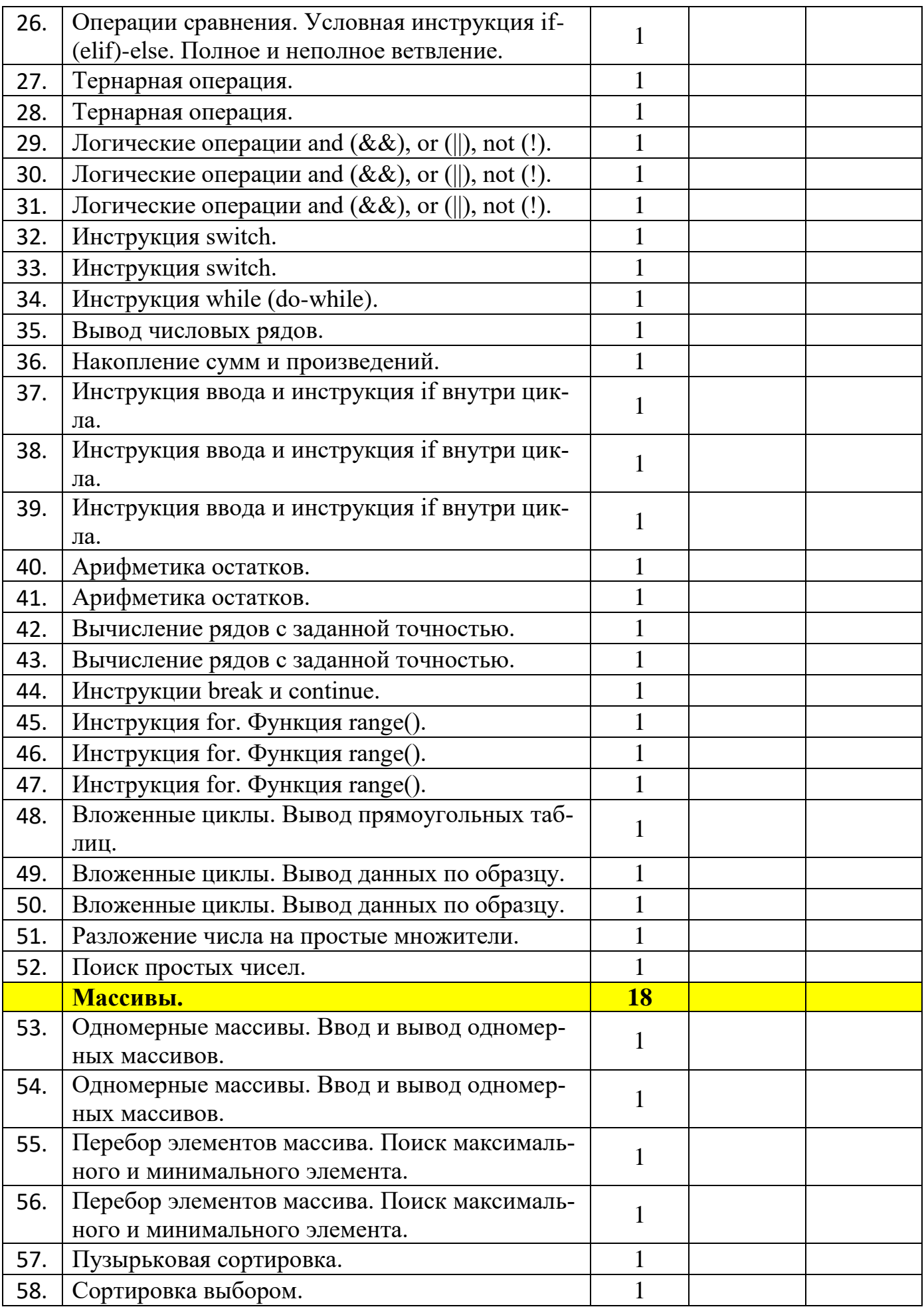

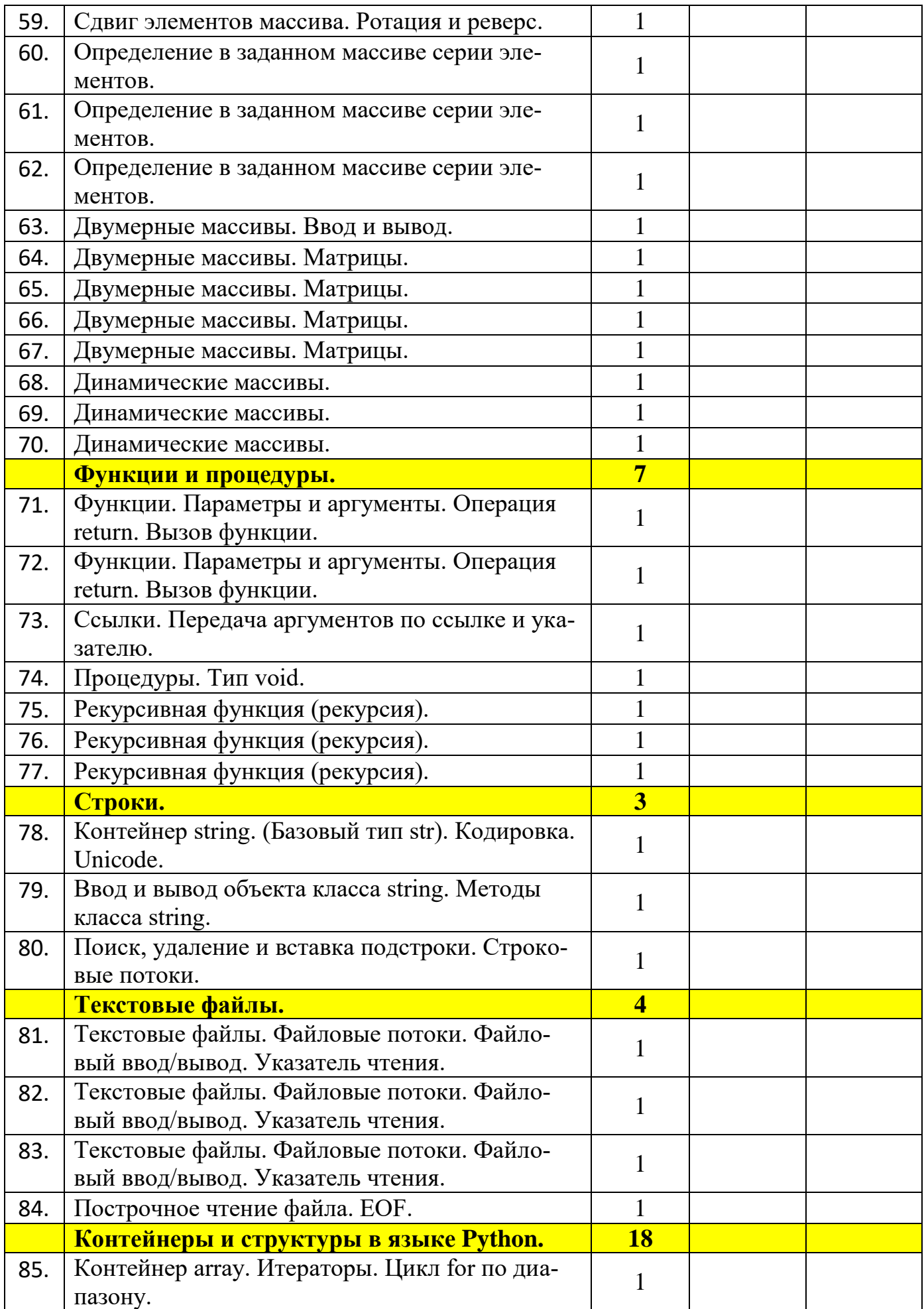

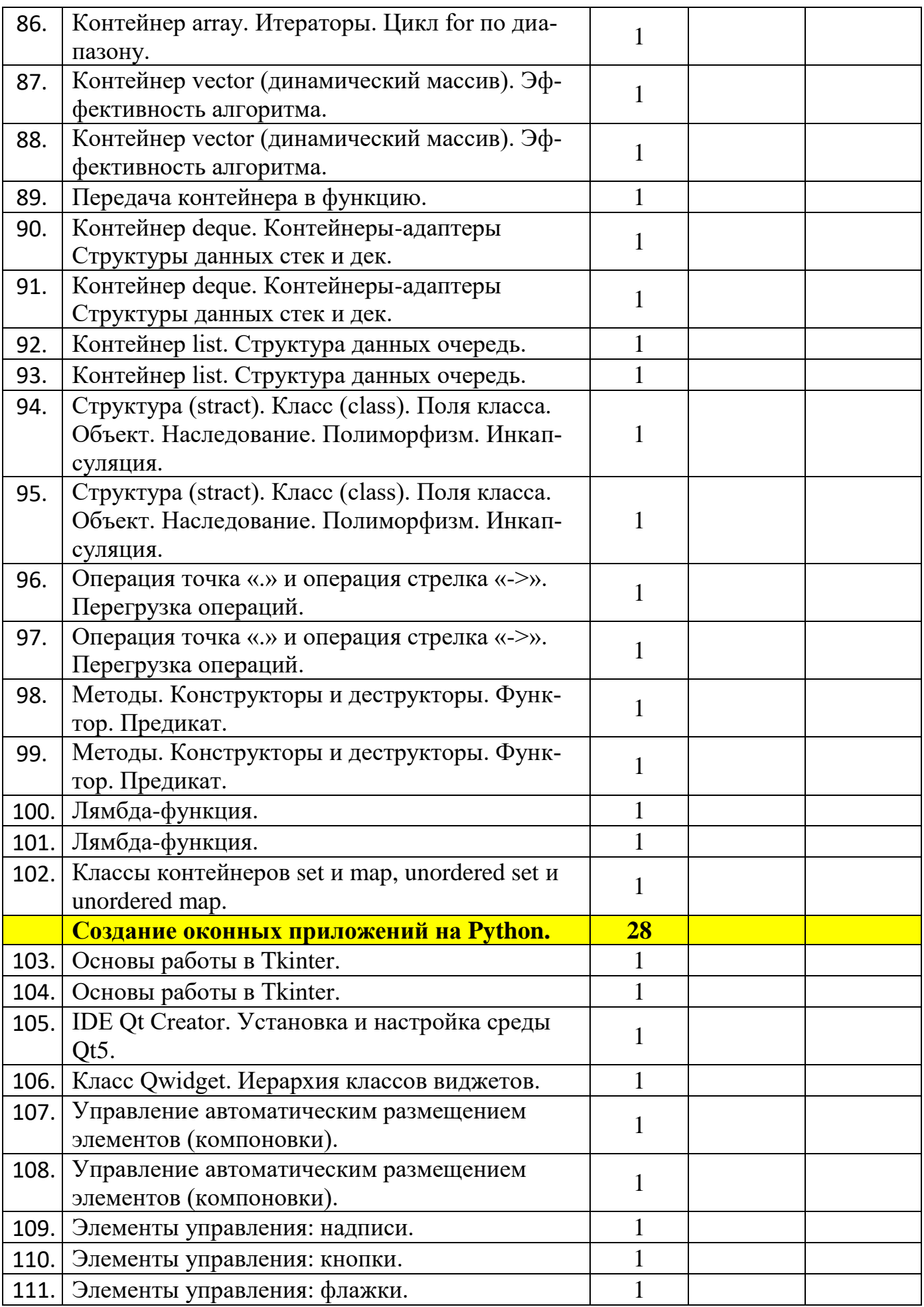

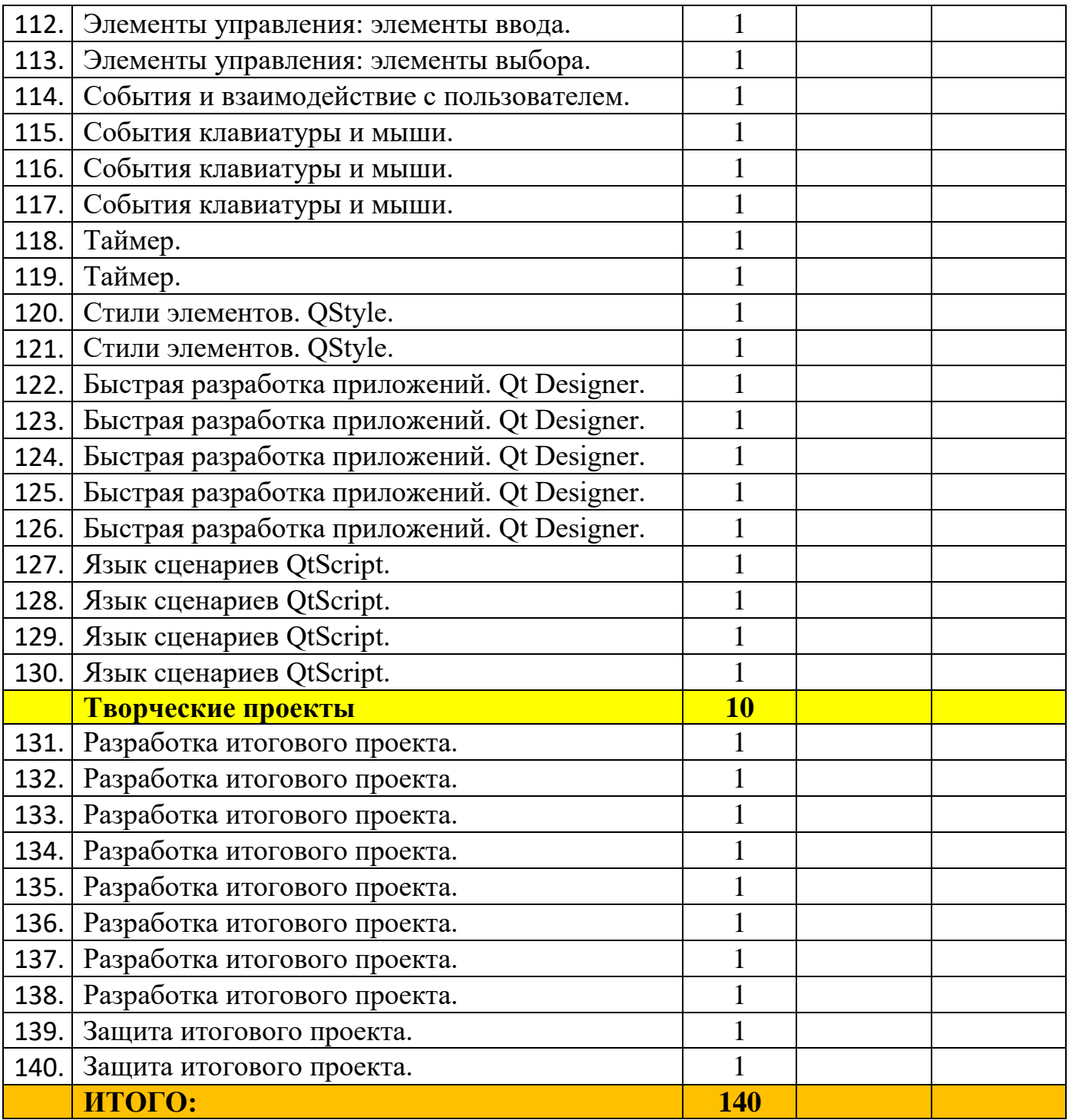

# **УЧЕБНО-МЕТОДИЧЕСКОЕ И МАТЕРИАЛЬНО-ТЕХНИЧЕСКОЕ ОБЕСПЕЧЕНИЕ ОБРАЗОВАТЕЛЬНОГО ПРОЦЕССА**

#### **Учебно-методическое обеспечение**

Предлагаемая программа составлена в соответствии с требованиями к курсу «Программирование на Python» в соответствии с ФГОС среднего (полного) общего образования. В состав УМК, кроме школьных учебников по информатике, также входят:

- компьютерный практикум в электронном виде с комплектом электронных учебных средств, размещенный на сайте: <http://kpolyakov.spb.ru/school/probook.htm>
- материалы для подготовки к итоговой аттестации по информатике в форме ОГЭ, размещенные на сайте [http://kpolyakov.spb.ru/school/oge.htm;](http://kpolyakov.spb.ru/school/oge.htm)
- методическое пособие для учителя:
- комплект Федеральных цифровых информационно-образовательных ресурсов (далее ФЦИОР), помещенный в коллекцию ФЦИОР [\(http://www.fcior.edu.ru\)](http://www.fcior.edu.ru/);
- сетевая методическая служба авторского коллектива для педагогов на сайте издательства [http://metodist.lbz.ru/authors/informatika/7/.](http://metodist.lbz.ru/authors/informatika/7/)

Учитель может изменять предлагаемую авторскую учебную программу с учетом специфики региональных условий, образовательного учреждения и уровня подготовленности учеников:

- вносить изменения в порядок изучения материала;
- перераспределять учебное время;
- вносить изменения в содержание изучаемой темы;
- дополнять требования к уровню подготовки учащихся и т.д.

Практикум для учащихся, представляемый в электронном виде, позволяет расширить используемый теоретический, задачный и проектный материал.

Для подготовки к итоговой аттестации по информатике предлагается использовать материалы, размещенные на сайте [http://kpolyakov.spb.ru/school/oge.htm.](http://kpolyakov.spb.ru/school/oge.htm)

Для реализации учебного курса «Программирование на Python» необходимо наличие компьютерного класса в соответствующей комплектации:

## **Требования к комплектации компьютерного класса**

Наиболее рациональным с точки зрения организации деятельности детей в школе является установка в компьютерном классе 13–15 компьютеров (рабочих мест) для школьников и одного компьютера (рабочего места) для педагога.

Предполагается объединение компьютеров в локальную сеть с возможностью выхода в Интернет, что позволяет использовать сетевые цифровые образовательные ресурсы.

Минимальные требования к техническим характеристикам компьютера следующие:

• процессор – не ниже Celeron с тактовой частотой 2  $\Gamma\Gamma$ ц;

- оперативная память не менее  $1 \Gamma 6$ ;
- жидкокристаллический монитор с диагональю не менее 15 дюймов;
- жесткий диск не менее 40 Гб;
- клавиатура;
- мышь;

аудио-карта и акустическая система (наушники или колонки).

Периферийное оборудование в кабинете информатики:

- принтер на рабочем месте учителя;
- сканер на рабочем месте учителя;
- интерактивный вычислительный комплекс на рабочем месте учителя.

# **Требования к программному обеспечению компьютеров**

На компьютерах, которые расположены в кабинете информатики, должна быть установлена операционная система Windows 7+ или Linux, а также необходимое программное обеспечение:

- $\bullet$  текстовый редактор (Notepad $^{++}$ ) и текстовый процессор (MS Word или OpenOffice Writer);
- табличный процессор (MS Excel или OpenOffice Calc);
- средства для работы с базами данных (MS Access или OpenOffice Base);
- среда программирования Python  $3+$ , интегрированная среда разработки или среда разработки PyScripter.

# **СПИСОК ЛИТЕРАТУРЫ**

- 1. Python. Подробный справочник Дэвида М. Бизли книга со справочной информацией о языке Python и модулях стандартной библиотеки.
- 2. Python. Справочник Марка Лутца. Справочник по наиболее часто использующимся функциям и модулям.
- 3. Долинский М.С. Решение сложных и олимпиадных задач по программированию **-** Учебное пособие **-** М.: Просвещение**,** 2006.
- 4. Лутц М. «Изучаем Питон», Санкт-Петербург: Символ, 2011.
- 5. Майк МакГрат «Программирование на Python для начинающих». Эксмо, 2015.
- 6. Поляков К.Ю., Еремин Е.А. Информатика. 10-й класс. Углубленный уровень. В двух частях. М.: Бином, 2013.
- 7. Поляков К.Ю., Еремин Е.А. Информатика. 11-й класс. Углубленный уровень. В двух частях. М.: Бином, 2013.
- 8. Поляков К.Ю., Еремин Е.А. «Информатика», углубленный уровень, М.: Бином. Лаборатория Знаний, 2013.
- 9. Россум Г., Дж. Дрейк Ф.Л., Откидач Д.С. Язык программирования Python. 2001.
- 10. Самоучитель Python. Дмитрий Мусин. 2019 (pythonworld.ru)
- 11. Сэнд У., Сенд К. «Занимательное программирование на языке Python». **-**М.: Просвещение, 2016.

12. Федоров Д. Ю. Основы программирования на примере языка Python. // Учебное пособие. - Санкт-Петербург: 2016.